## 1.2 Defining Limits

Calculus Name: \_\_\_\_\_\_\_\_\_\_\_\_\_\_\_\_\_\_\_\_\_\_\_\_\_\_\_\_\_

CA #2

## Use the following graph to evaluate each problem.

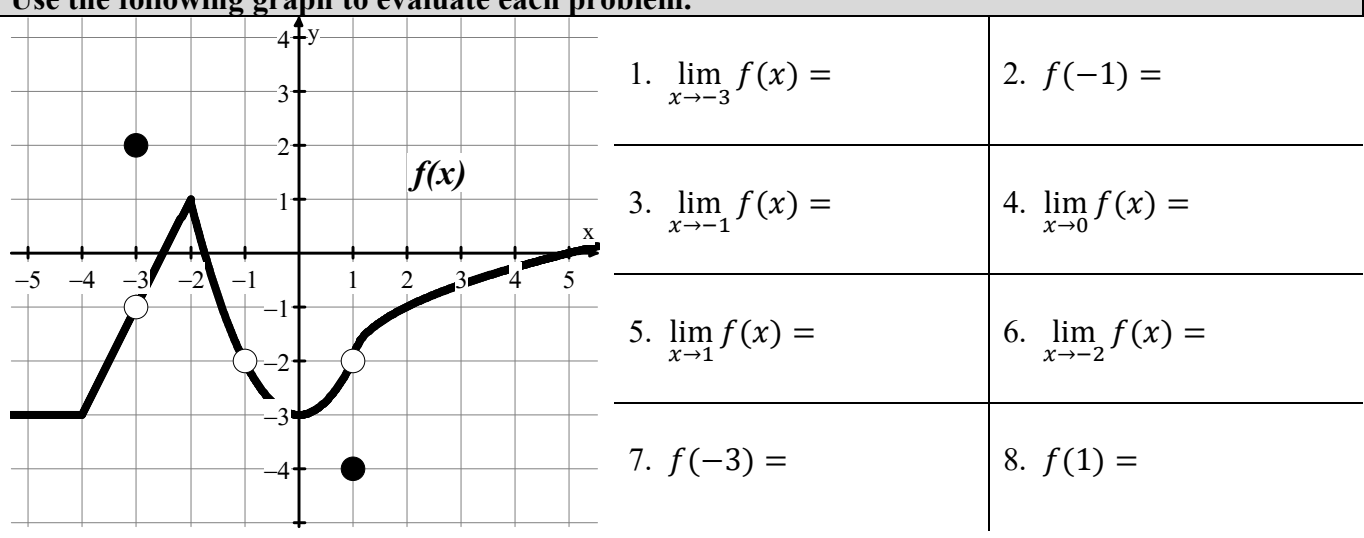

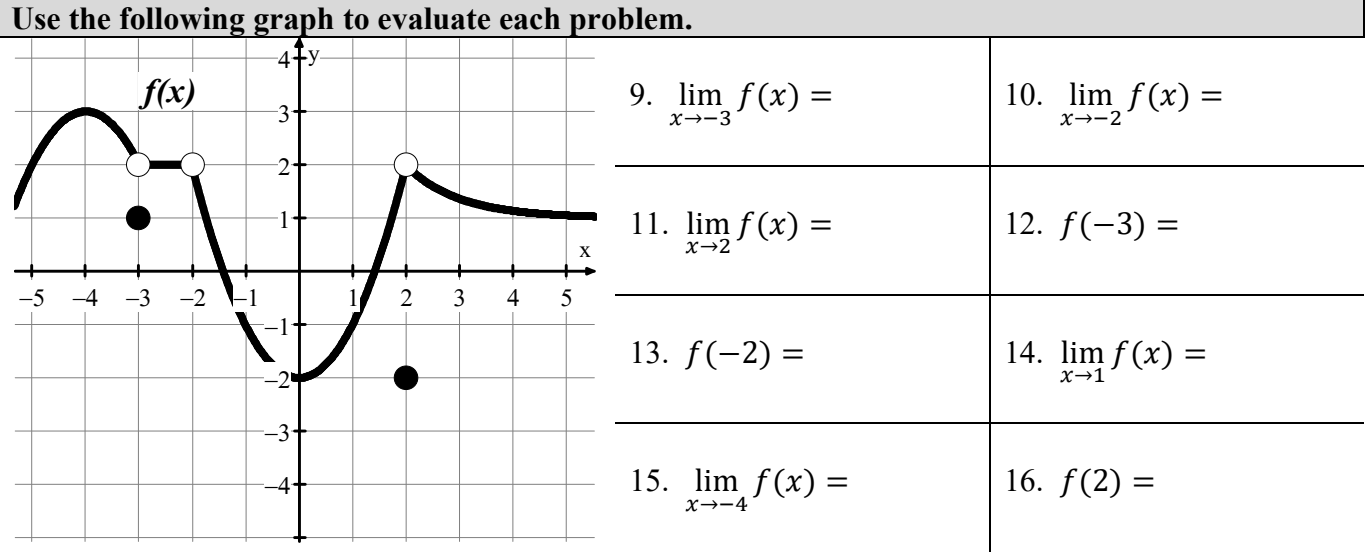

| $\backslash$ 1.<br>$\overline{\phantom{0}}$ | undefined<br>2.          | $\bigcap$<br>$\sqrt{ }$<br>$\overline{\phantom{0}}$<br><u>.</u> | $-4.$<br>— ქ   |
|---------------------------------------------|--------------------------|-----------------------------------------------------------------|----------------|
| 5.                                          | $\mathfrak{b}$ .         | $\mathbf{r}$                                                    | — 4            |
| $-\angle$                                   |                          | $\cdot$                                                         | $\mathbf{o}$ . |
| 9.<br><u>າ</u>                              | 10.<br>$\sqrt{ }$        | 11.                                                             | 12.            |
| undefined                                   | 14.                      | 15.                                                             | 16.            |
| 13.                                         | $\overline{\phantom{0}}$ | ັບ                                                              | $-\angle$      |

Answers to 1.2 CA #1